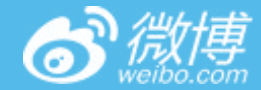

# $\geq$ **微博新一代LAMP架构** 基于混合云平台的弹性扩容架构

新浪微博 侯青龙

2017 PHP全球开发者大会

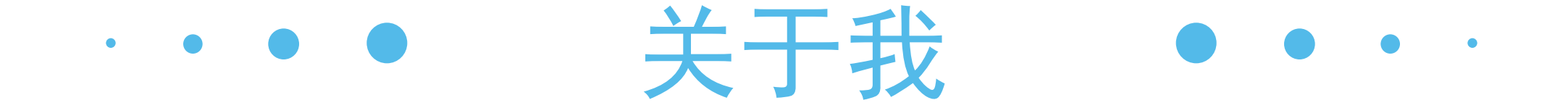

- 2010年加入微博
- 2011年: PC主站,参与微博v2、v3、v4版研发
- 2012年:架构部,负责微博多机房项目、微博多语言
- 2013年:激励团队,负责淘浪项目技术架构工作
- 2014年: PC主站,负责微博v6版整体架构设计
- 2015年至今 (PC主站):负责PC主站研发管理工作

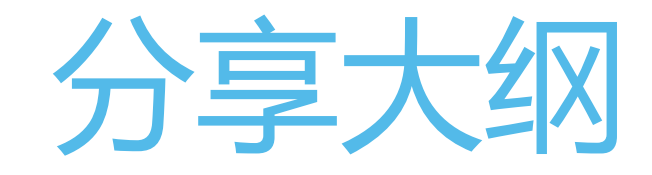

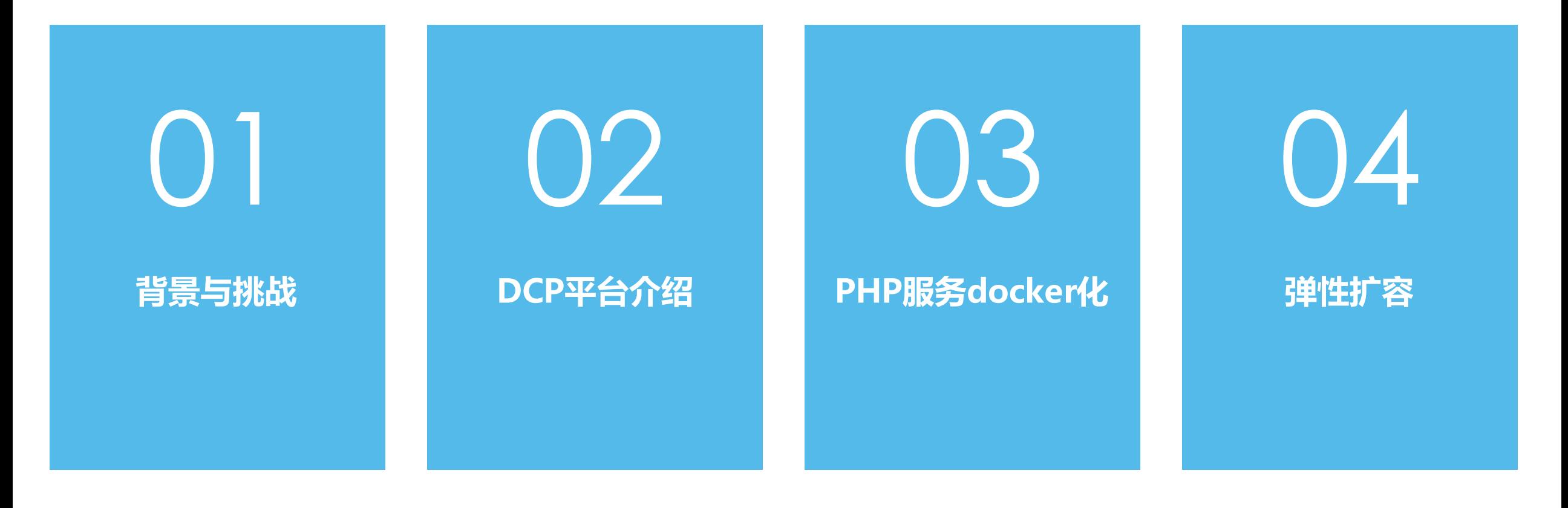

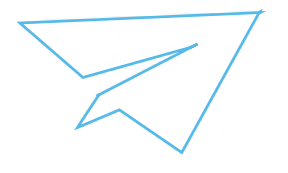

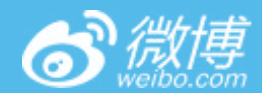

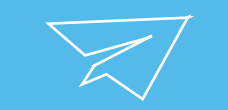

#### 01 背景与挑战 $\overline{\phantom{0}}$

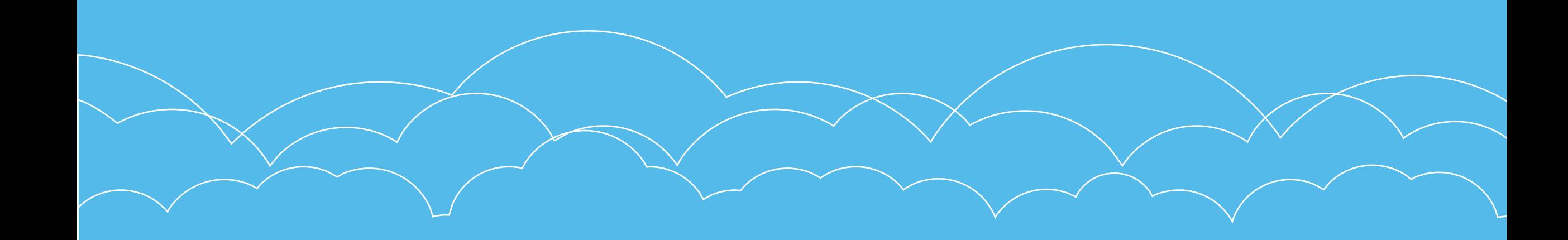

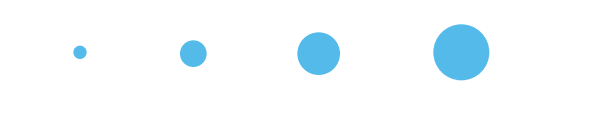

业务现状

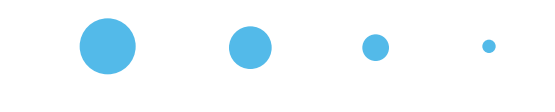

- 突发的热点事件
	- "白百合出轨"、"周一见"、
	- "宝宝离婚"、"女排夺冠"
- 大型活动及三节保障
	- 红包飞
- Push推送
	- 运营的各种站内,站外push

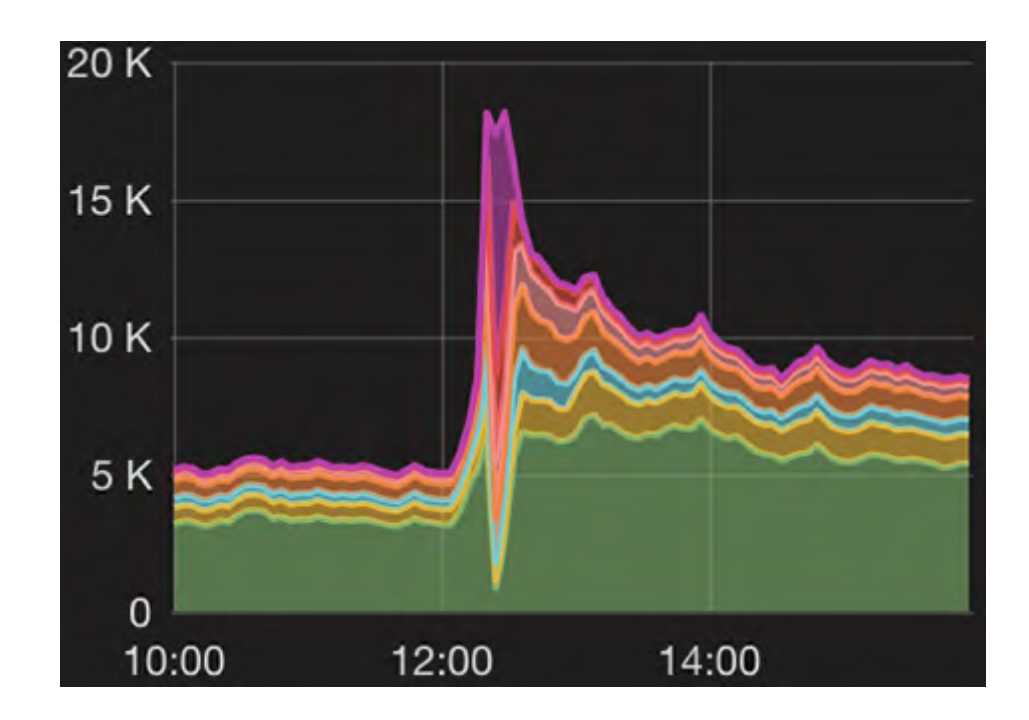

### 话题业务特点

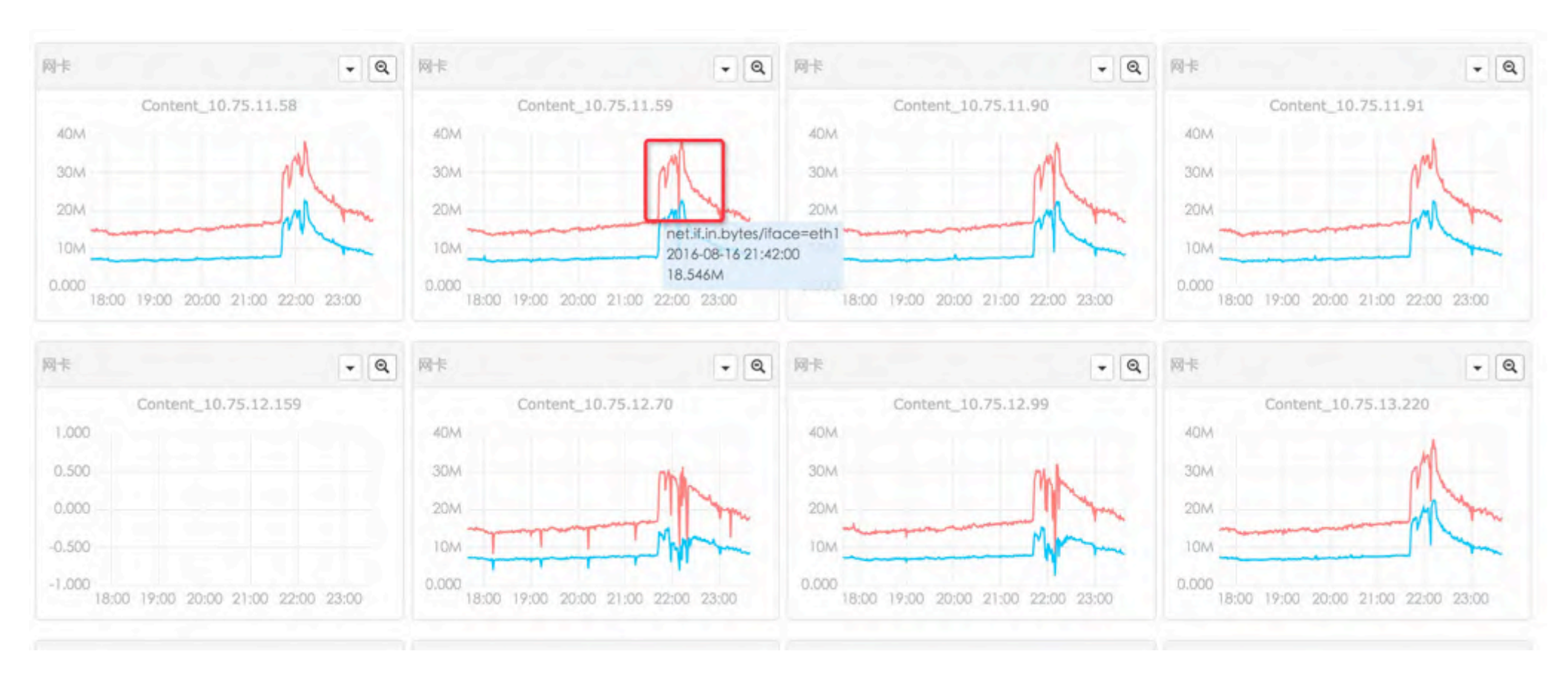

- 1. 平时流量稳定,每日峰值波动较小
- 2. 热点事件push,10分钟内流量可以达到push前的2-3倍
- 3. 在达到顶峰后,流量在约1小时后恢复到push前水平

# •传统手段:设备冗余•

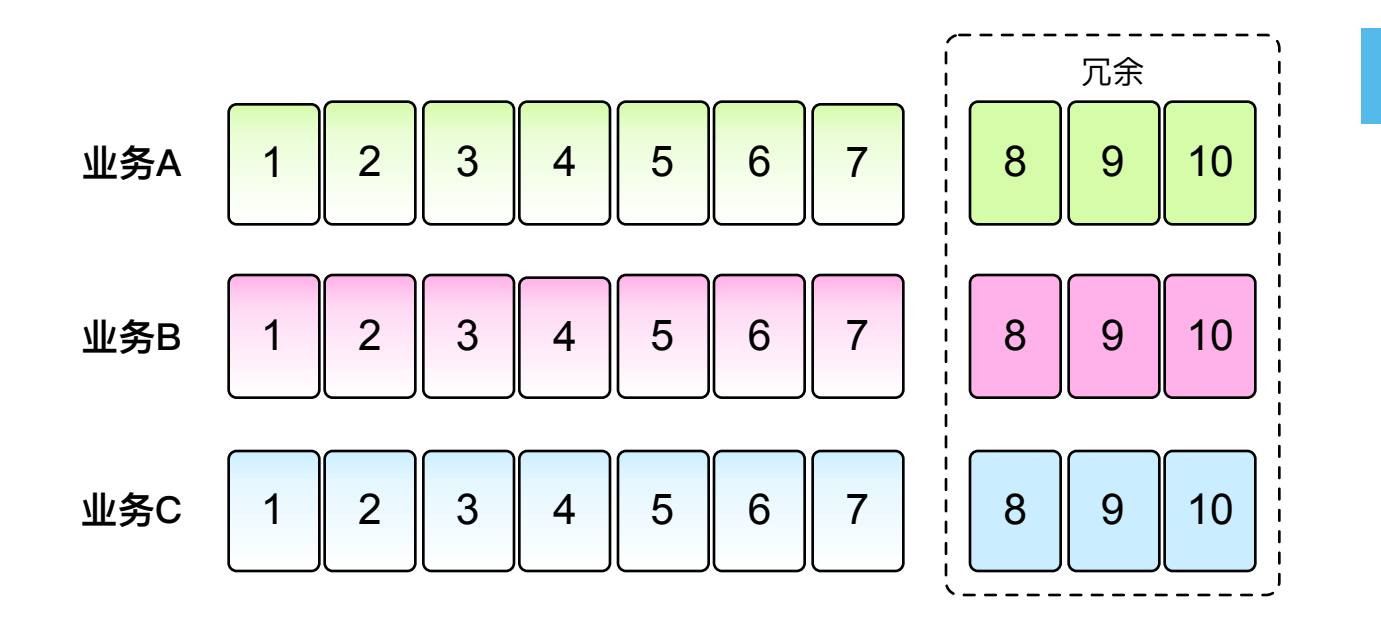

**一些问题**

一晚

ü 机架位不足,上千台服务器的 库存不足。 ü 千万级采购成本 ü 采购周期长、运行三个月只为

各业务提前申请足够的设备保证冗余。

•传统手段: 服务降级 •

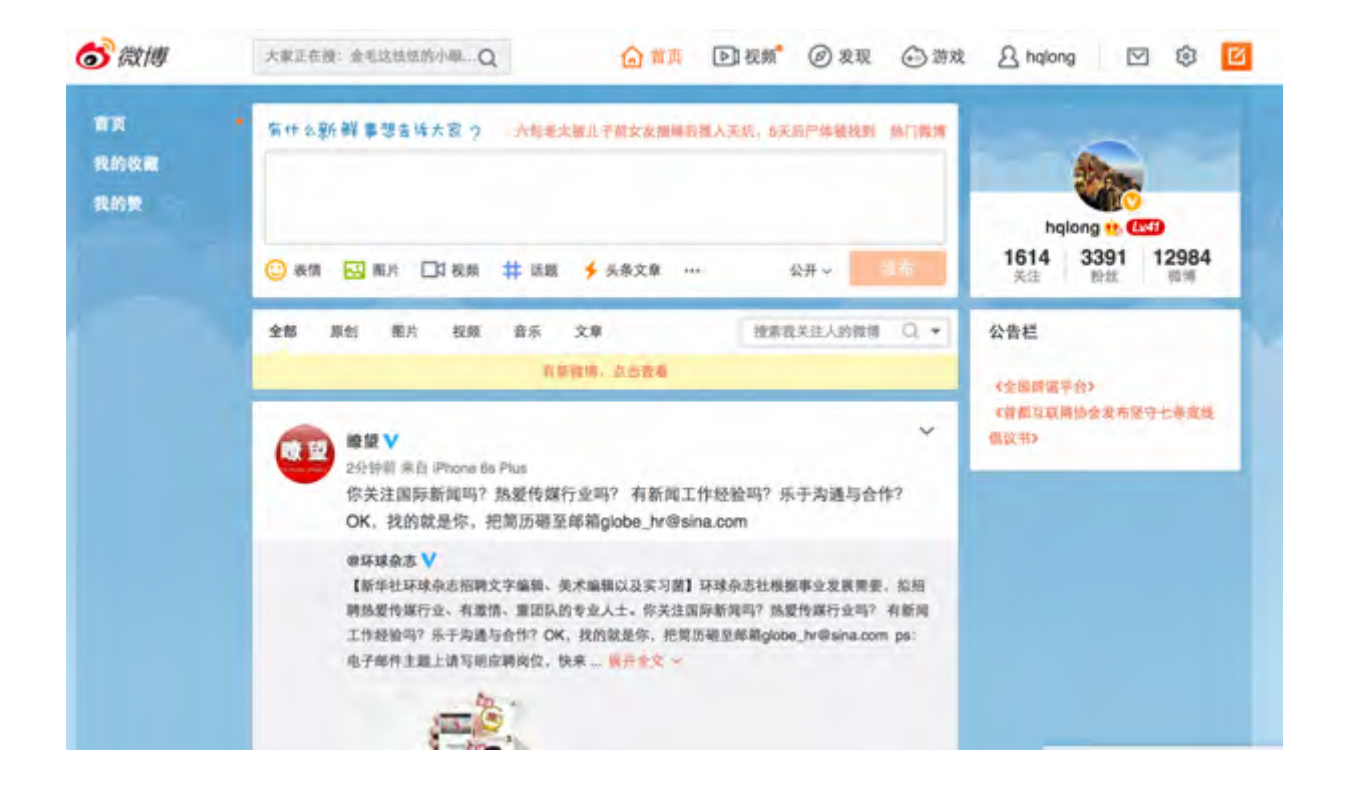

- ü 降级非核心以及周边业 务。
- ü 极端情况PC主站只保 留主feed。

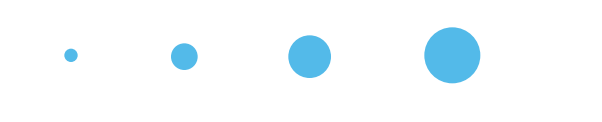

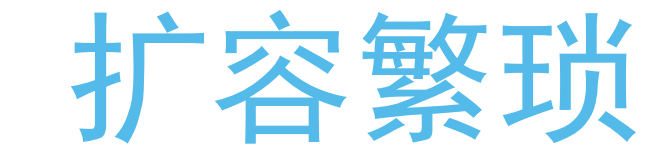

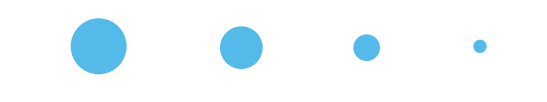

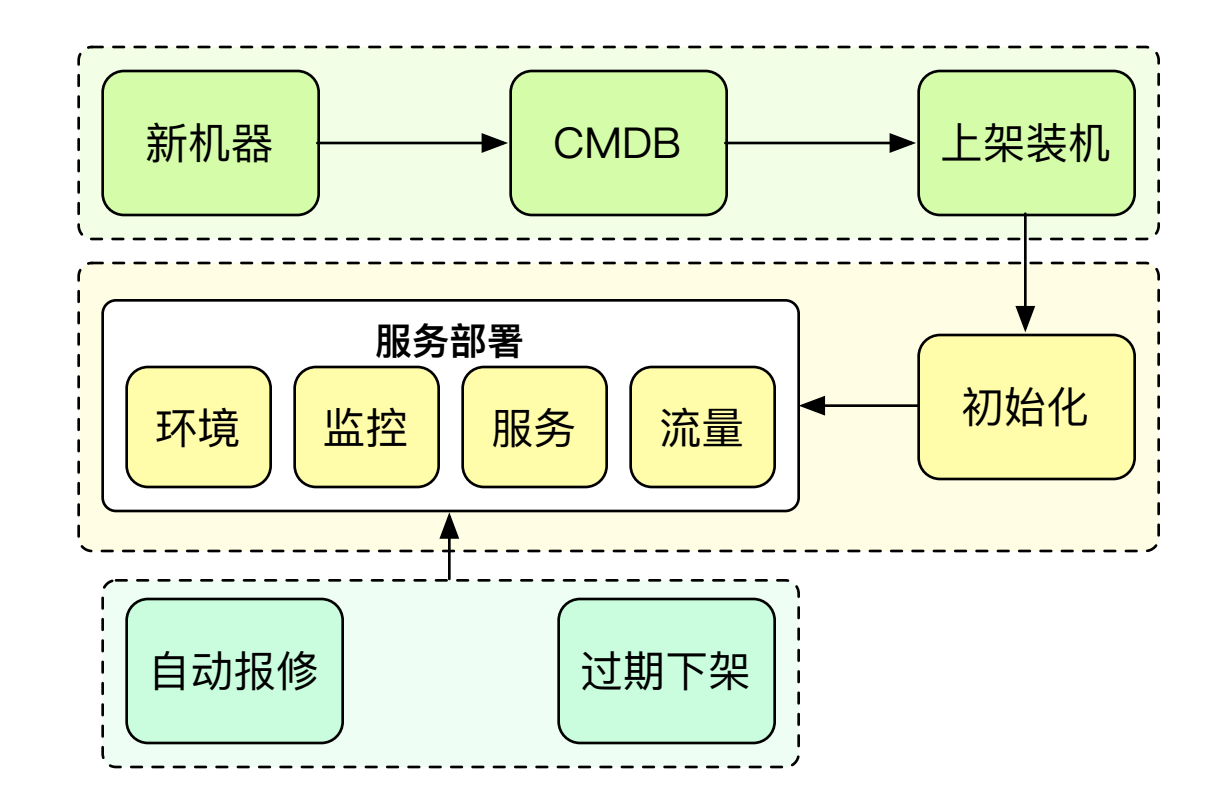

### 涉及团队

- 采购
	- 机器采购
- 基础运维
- 操作系统
- 网络
- 业务运维
- 环境
- •监控
- •服务
- 流量

# • 设备运营成本高•

- ✔各业务利用率不同, 导致设备 未能得到充分利用。
- √各业务模型不同, 峰值时间不 同,不能进行错峰使用。
- √每个业务池都有自己的冗余, 多个业务池会造成极大的成本 压力。

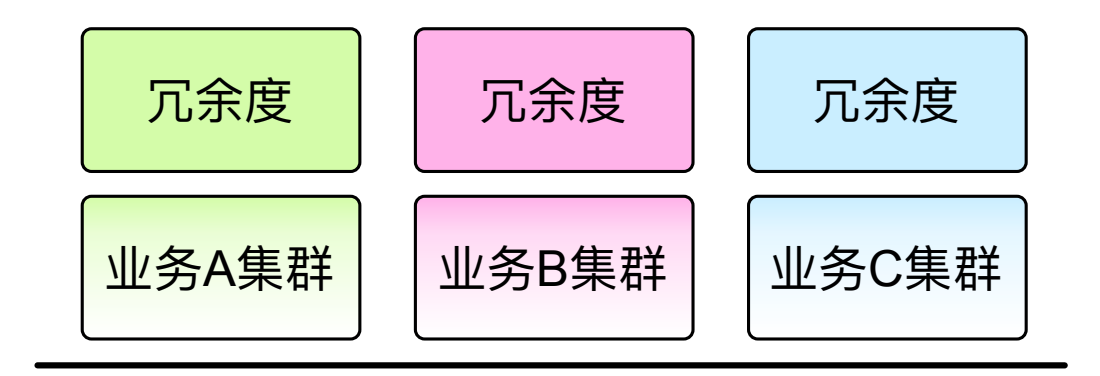

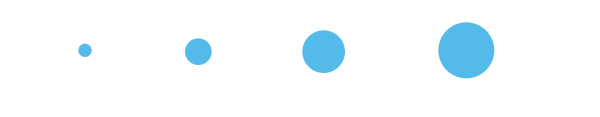

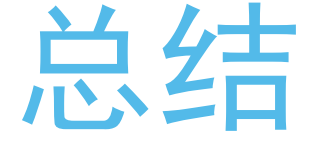

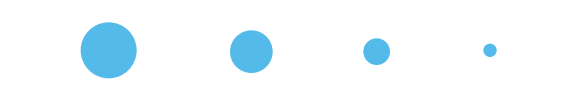

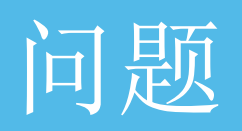

- 申请冗余设备时周期长,服务扩缩容繁琐。
- 设备运营成本高。
- 服务负载过高时,只能进行服务降级。

### 挑战

- 降低设备运营成本
- 实现业务的弹性扩容部署。

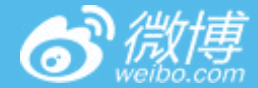

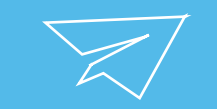

### DCP平台介绍

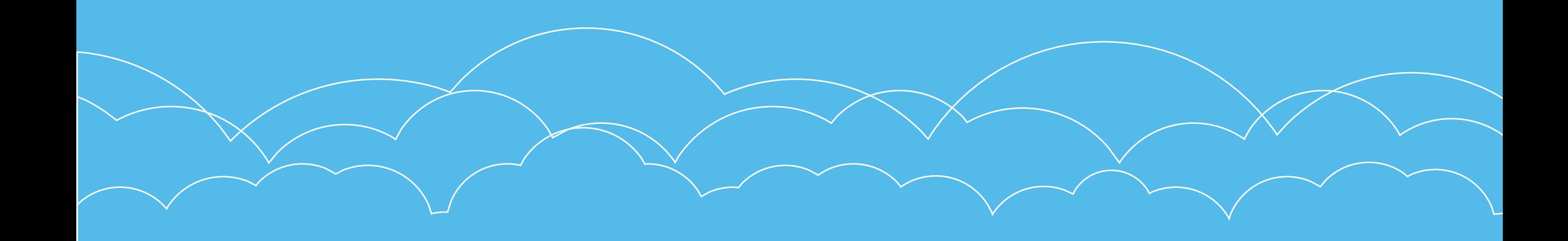

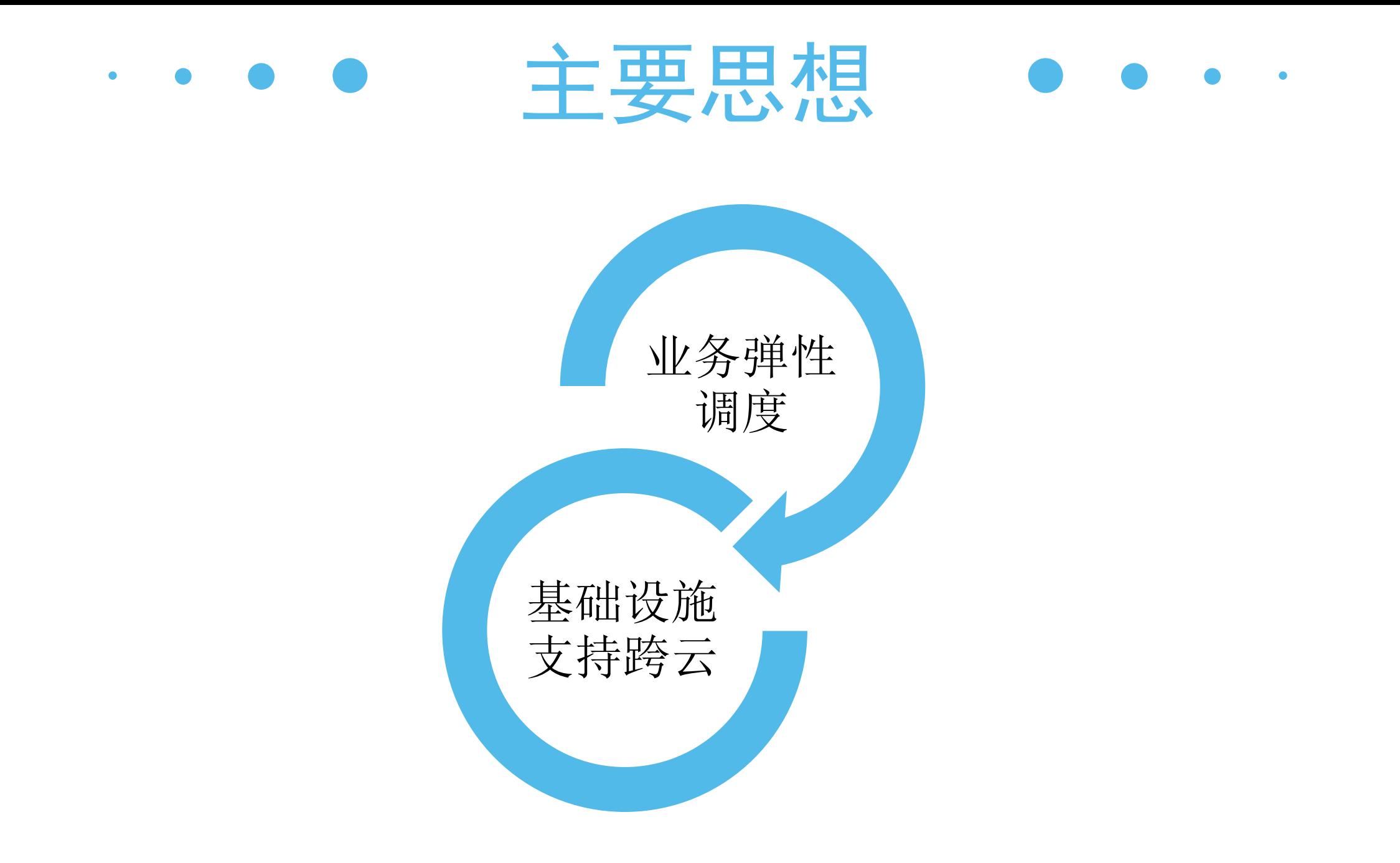

### 业务弹性调度  $\bullet$

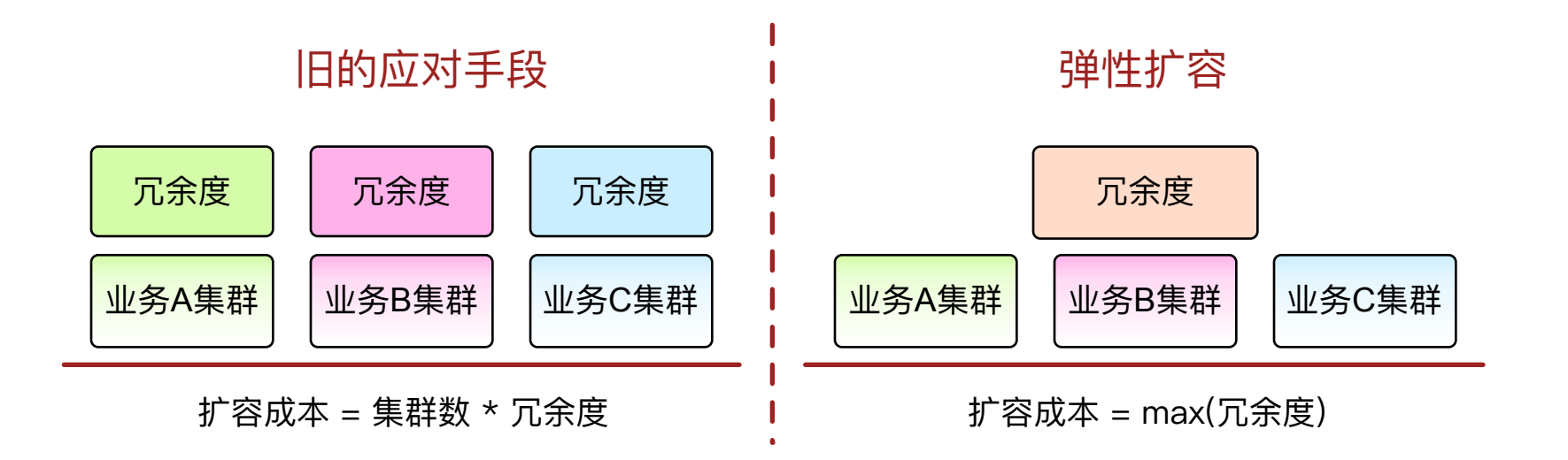

容器化来抹平运行环境的差异

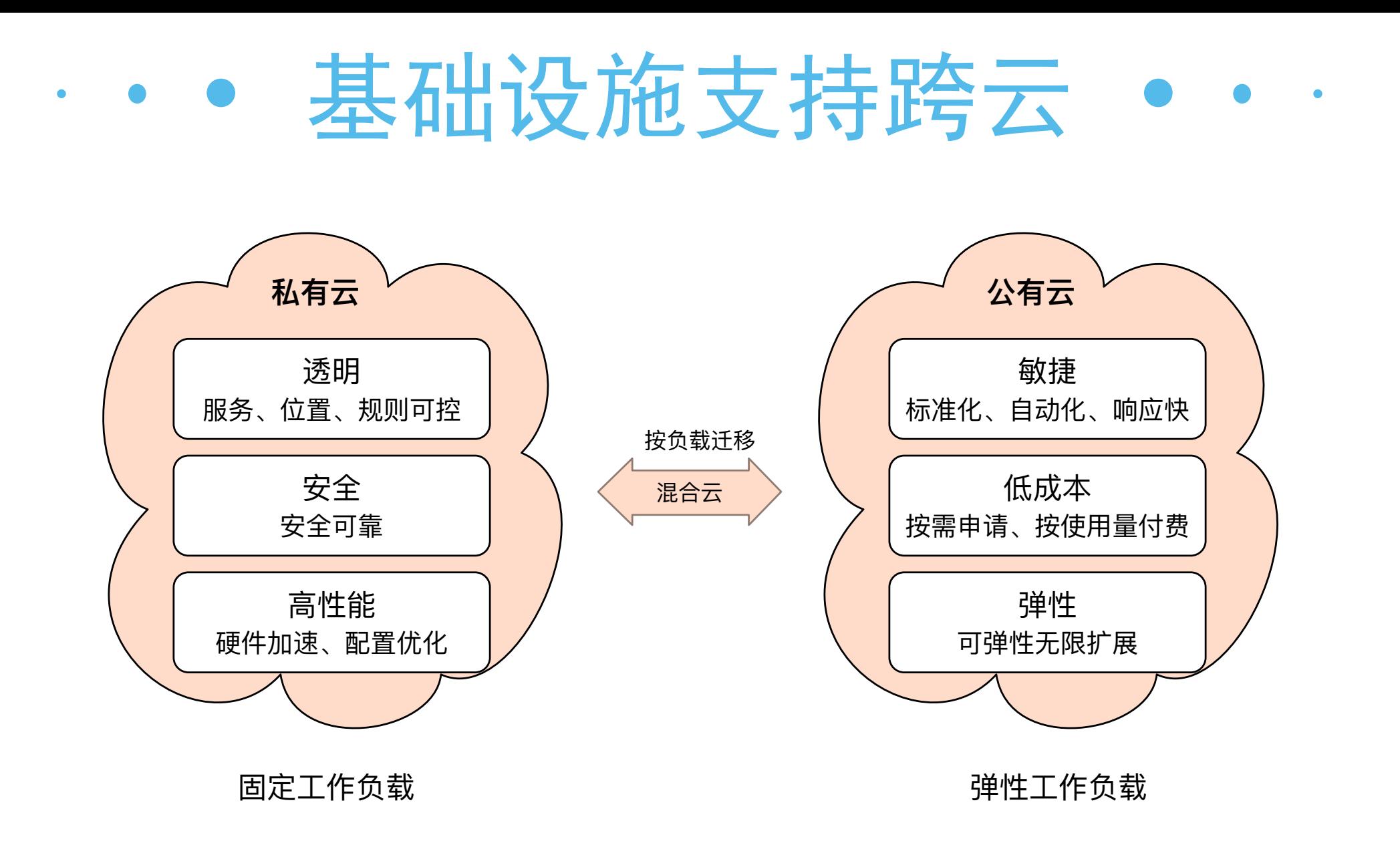

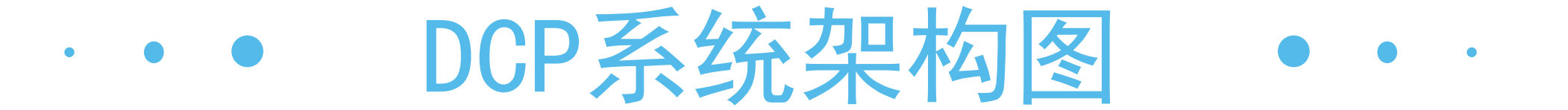

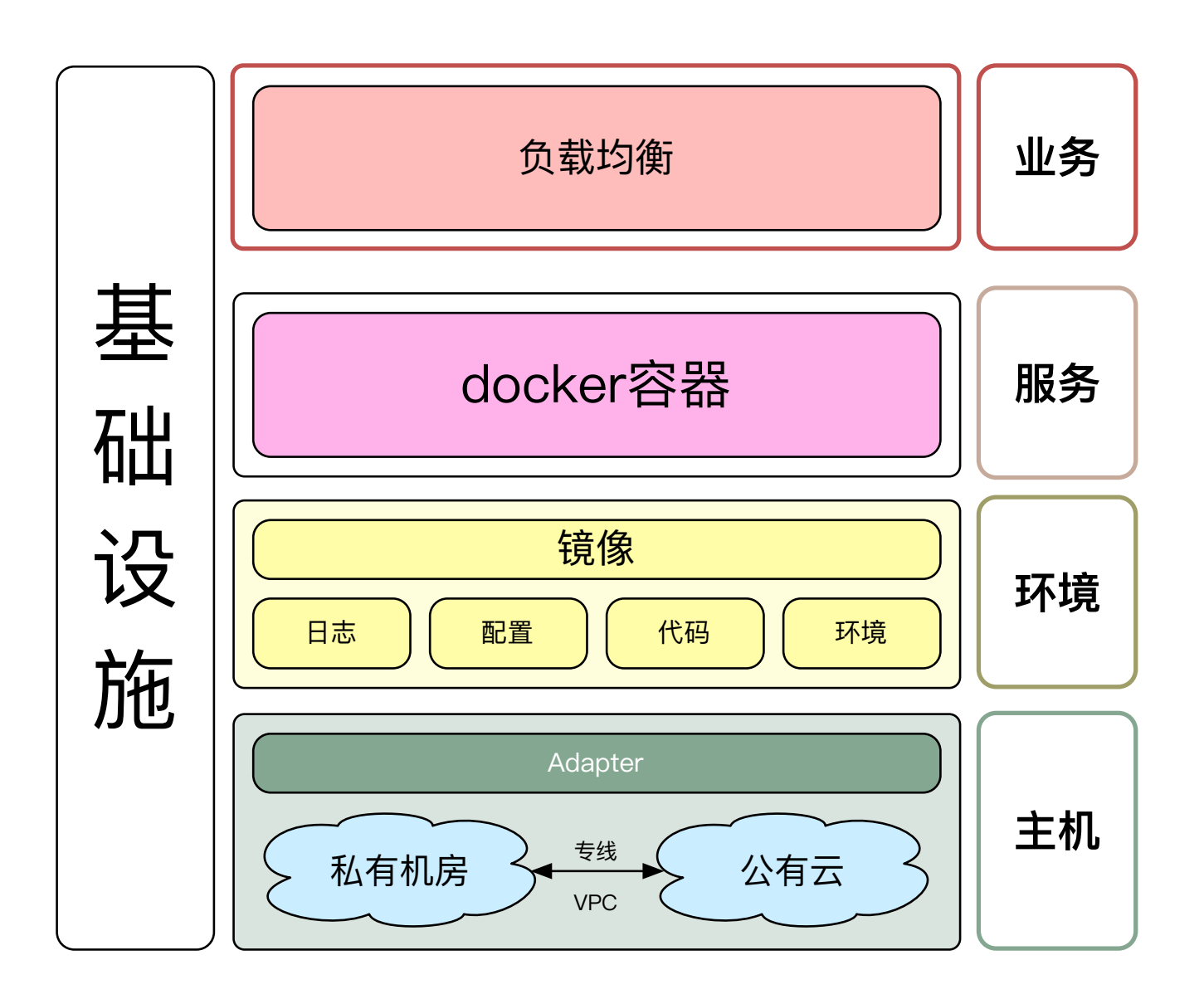

• 私有云"化零为整"  $\bullet$  $\bullet$ 

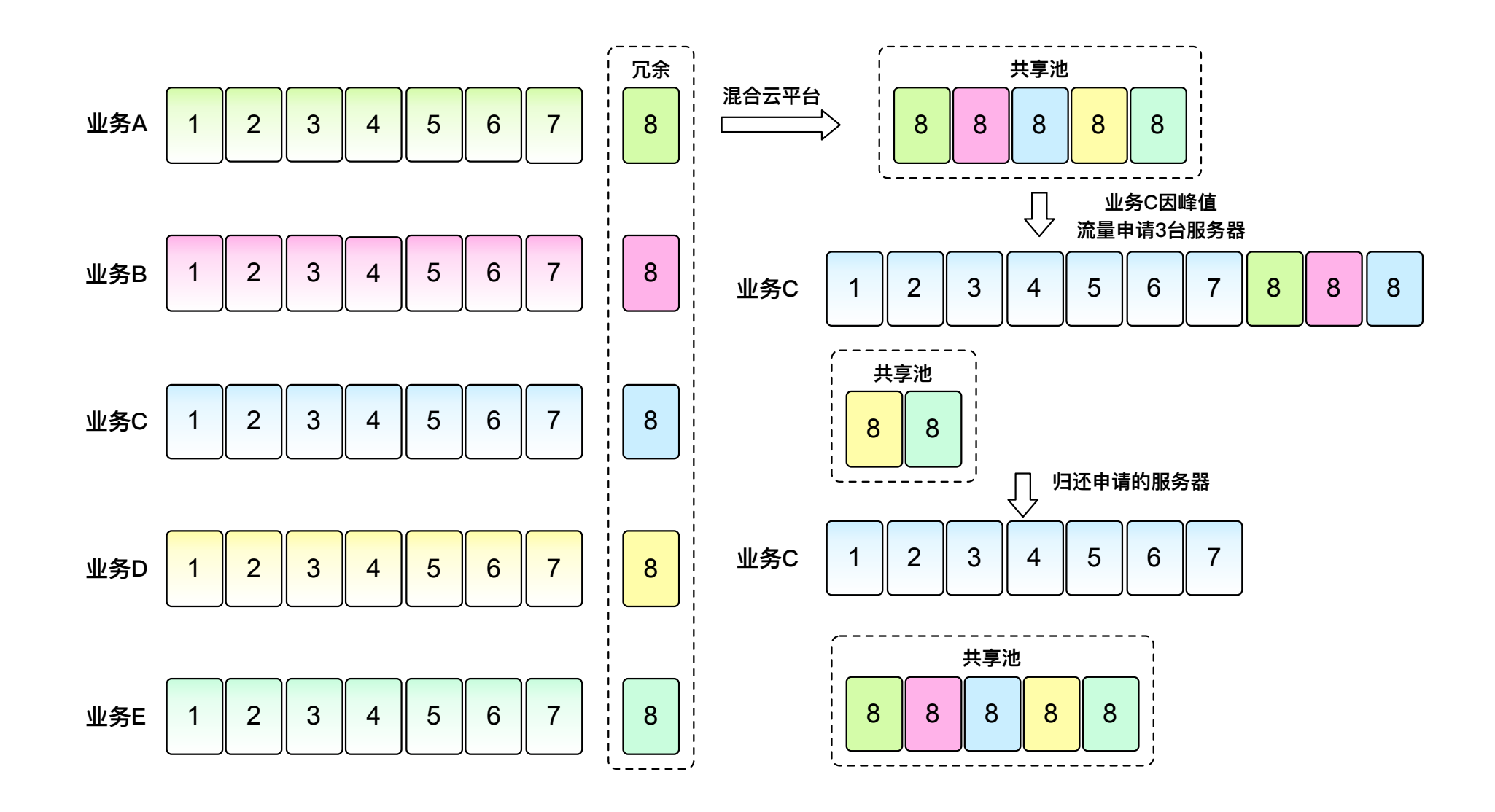

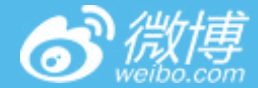

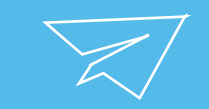

# PHP服务docker化

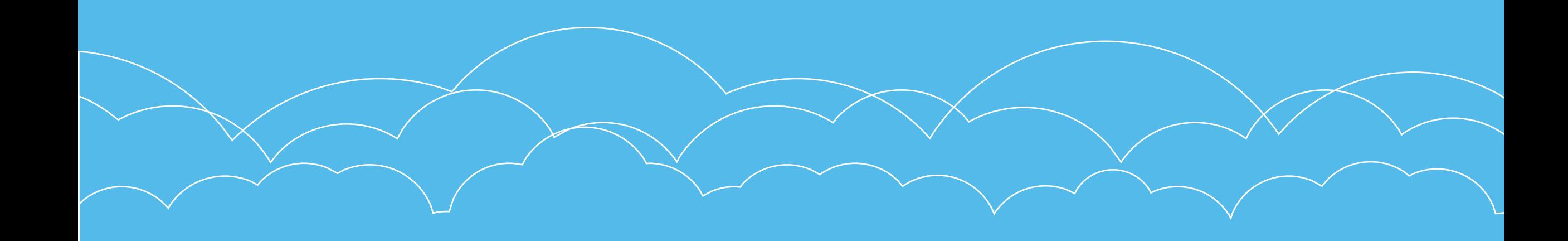

### ·····周务docker化  $\bullet$   $\bullet$   $\bullet$

- docker服务启动快。
- Docker镜像一次制作,多次快速部署。
- 尤其适合动态扩容部署。

### 部署方案设计

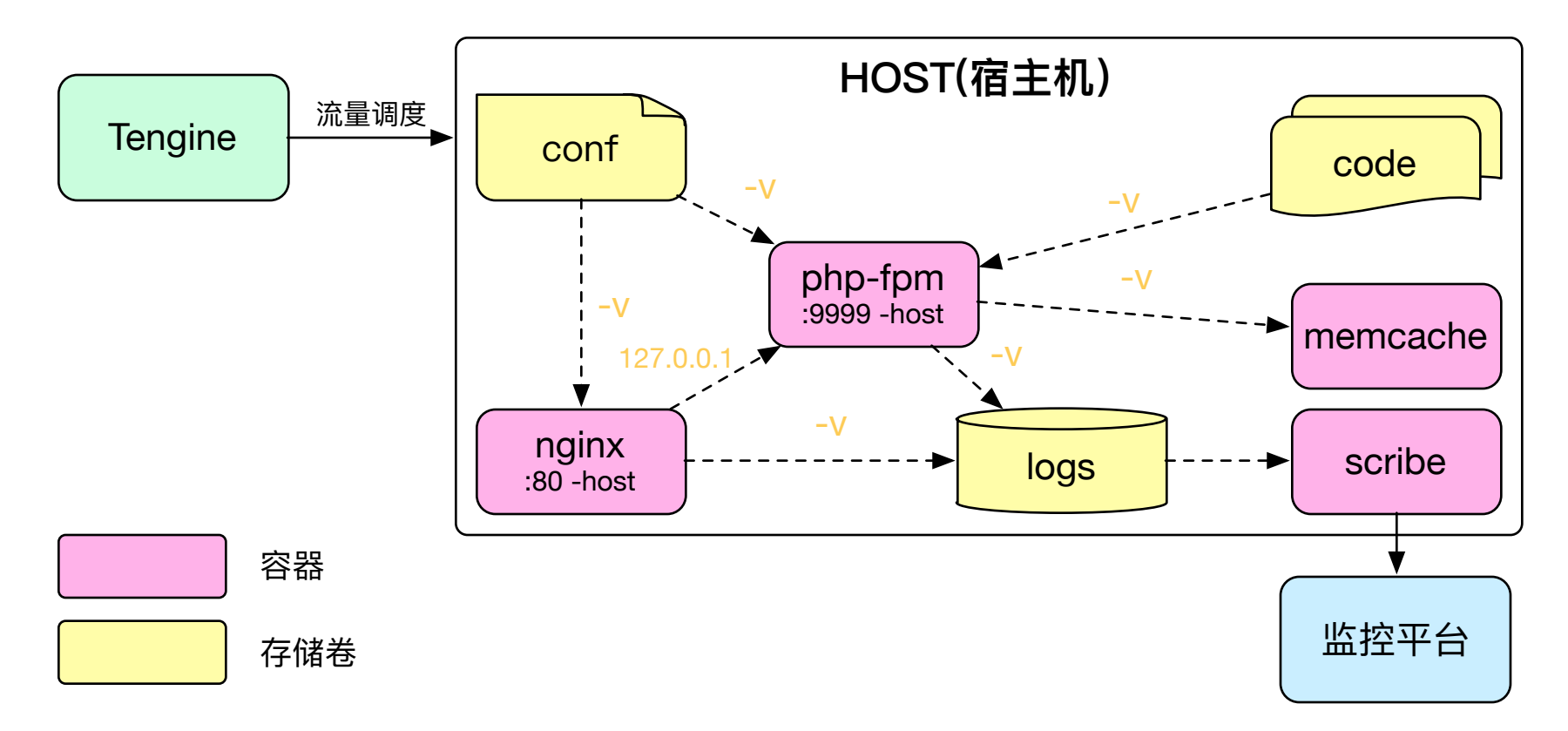

- 1. php服务包括nginx、php-fpm、memcache、scribe等几大 组件。
- 2. php组件容器单独部署。
- 3. 代码、配置、日志等经常变更部分通过挂载的方式和 docker容器互动。

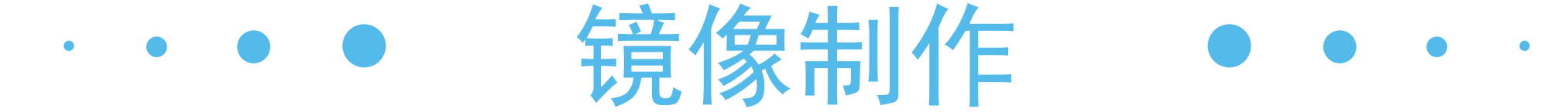

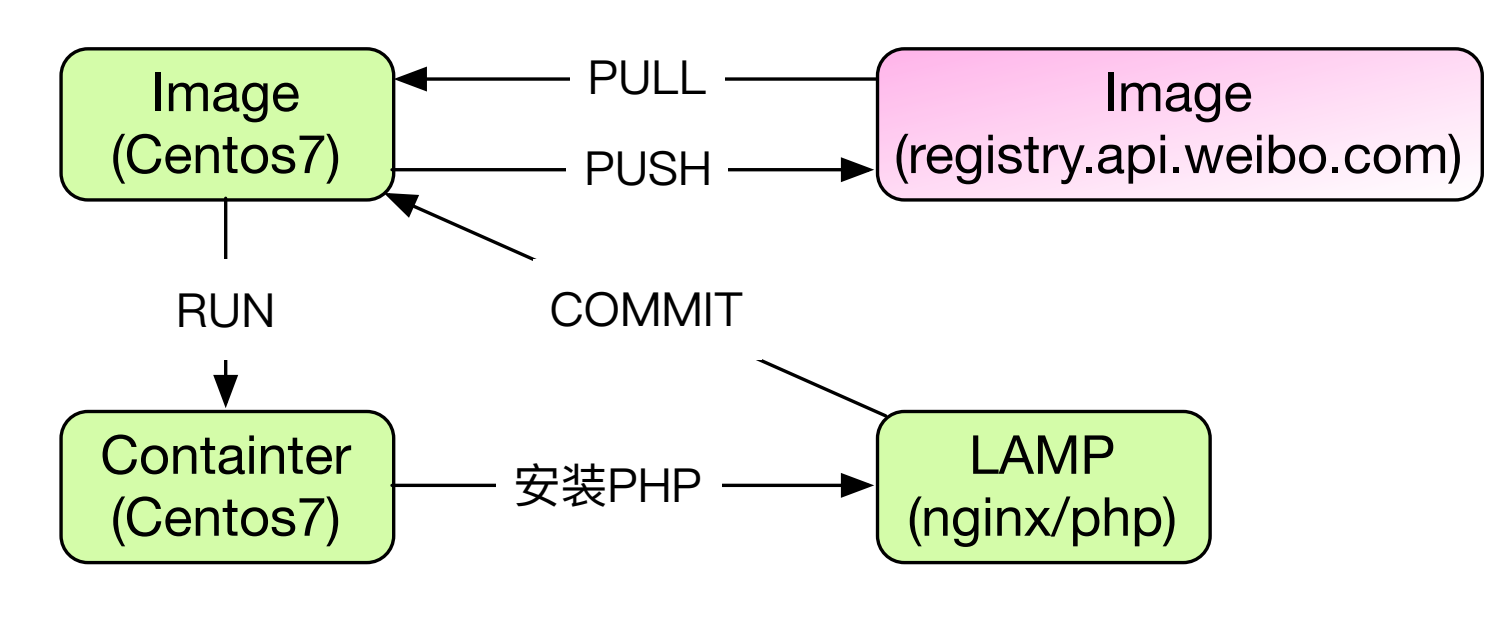

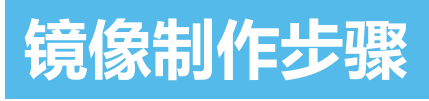

- 1. 从镜像仓库里拉去CentOS作为基础镜像。
- 2. 运行镜像
- 3. 在运行容器中安全PHP环境相关软件包。
- 4. 提交修改并推送至仓库。
- 5. PHP服务镜像制作完毕。

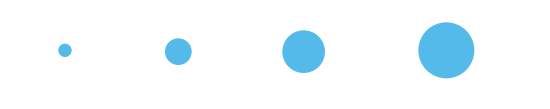

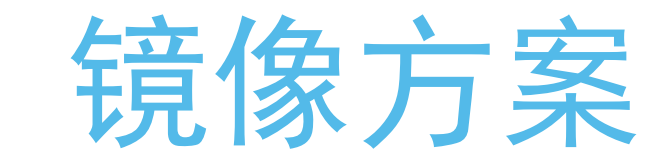

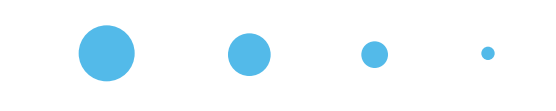

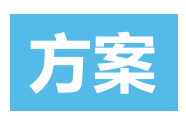

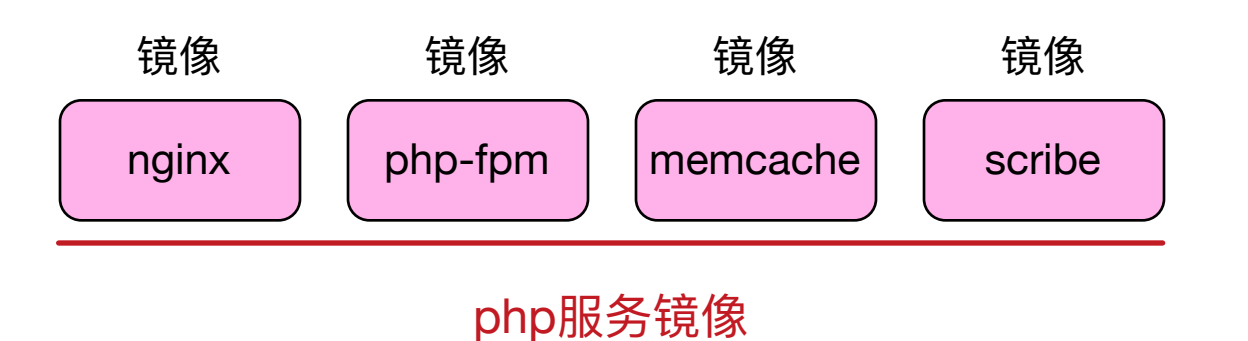

- 1. 基于CentOS6.7来制作镜像。
- 2. 将PHP服务组件拆成了独立的 镜像。

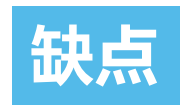

- 1. 镜像占用空间太大,每个镜像都超过1G大小。
- 2. 拉去镜像耗时太久,占用带宽较高。

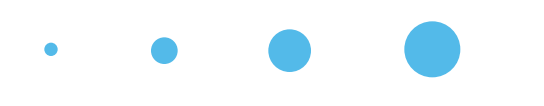

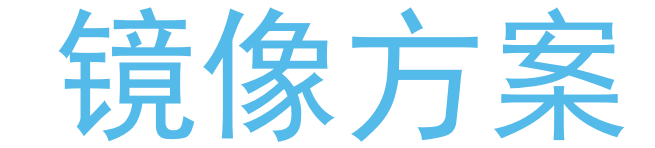

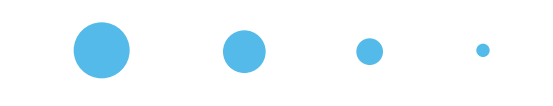

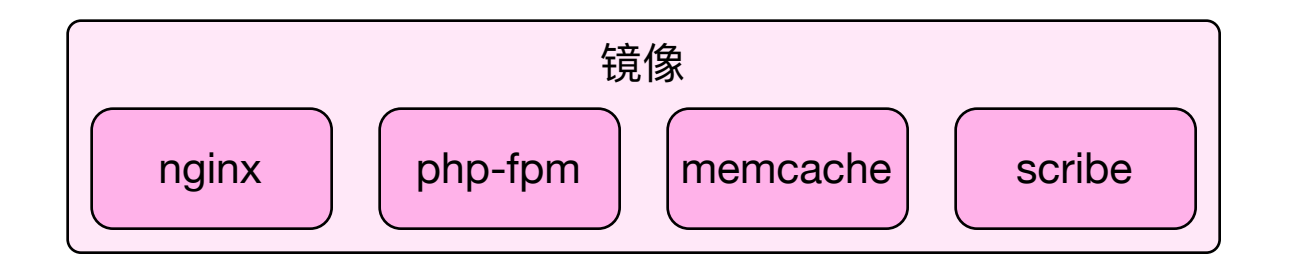

#### php服务镜像

- 1. 将PHP服务相关的组件制作成一个镜 像。
- 2. 服务通过容器命令来启动。

docker run php7.img:1.6.3 --name nginx /usr/local/sinasrv2/sbin/nginx docker run php7.img:1.6.3 --name php /usr/local/sinasrv2/sbin/php-fpm

# ●部署的核心问题● ●

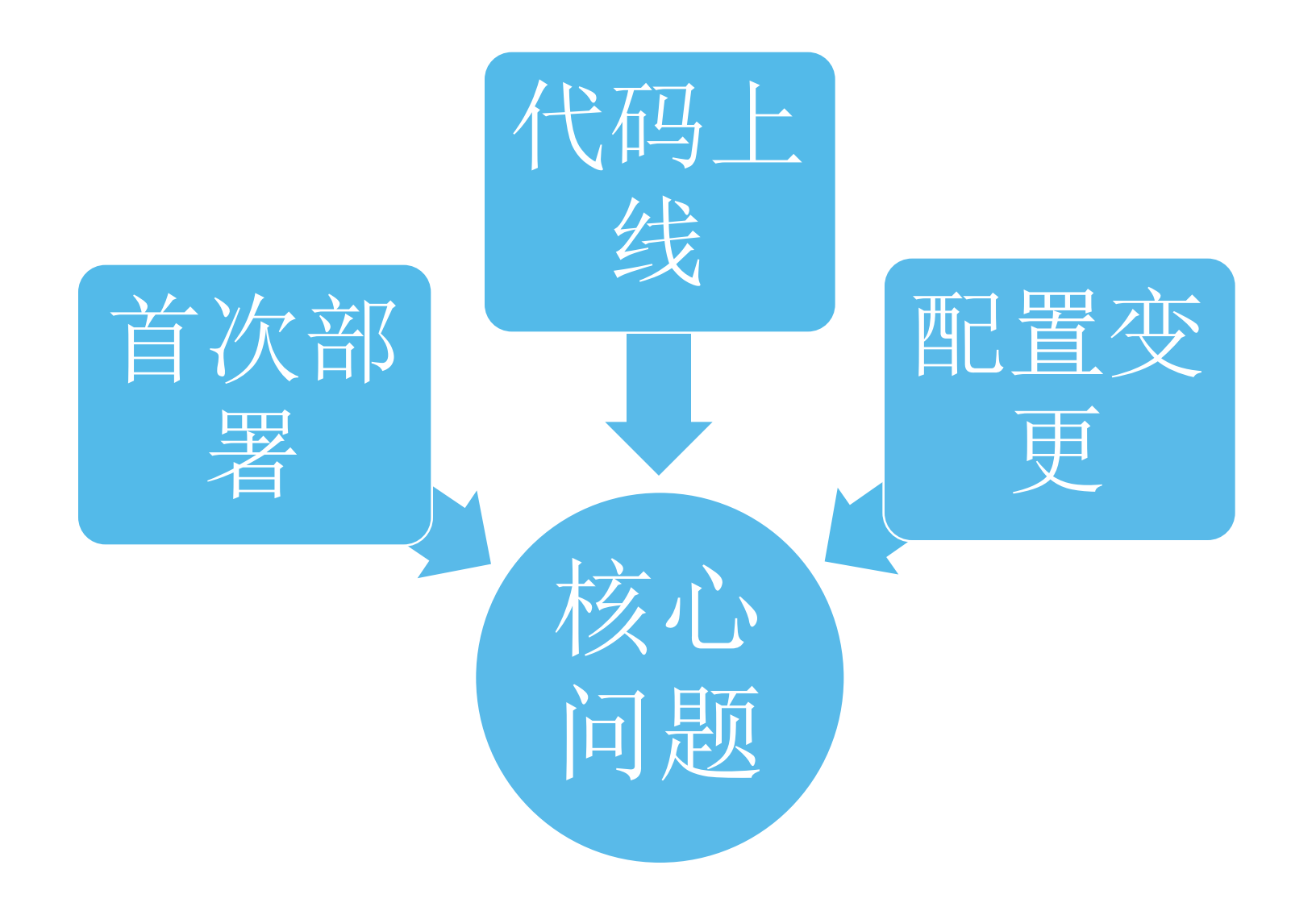

# • · 首次部署服务

 $\left\{ \right\}$ 

服务检查

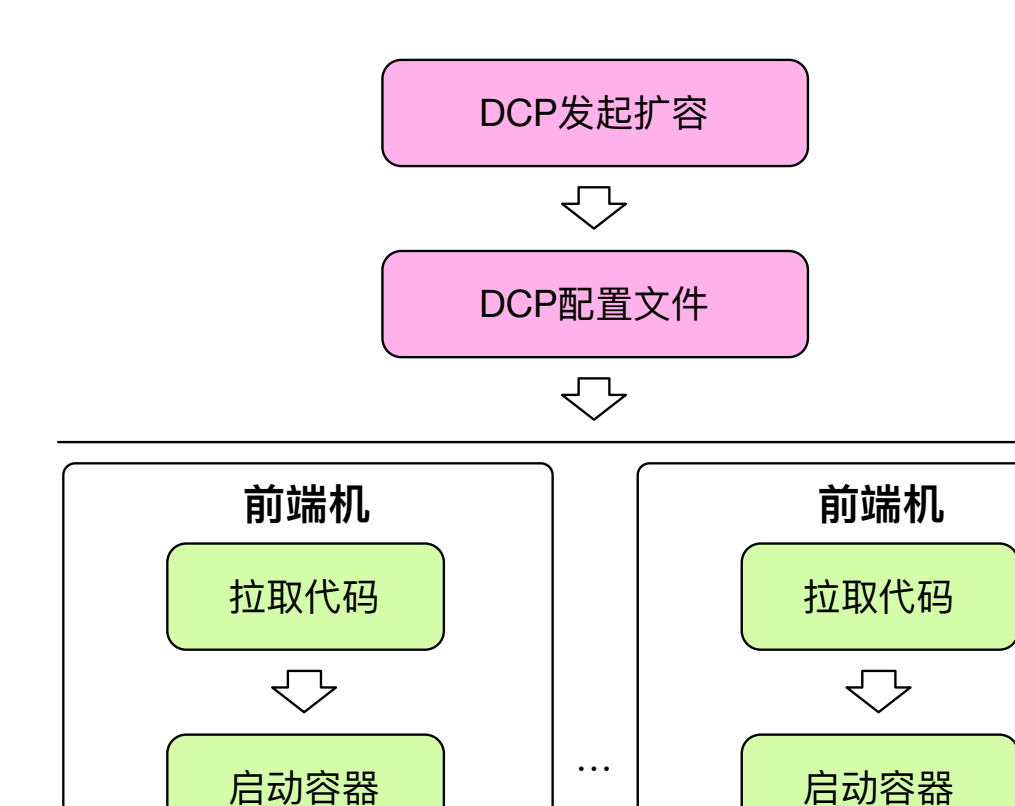

マ

服务检查

通过下发配置文件、 上线代码、启动容器 完成服务部署。

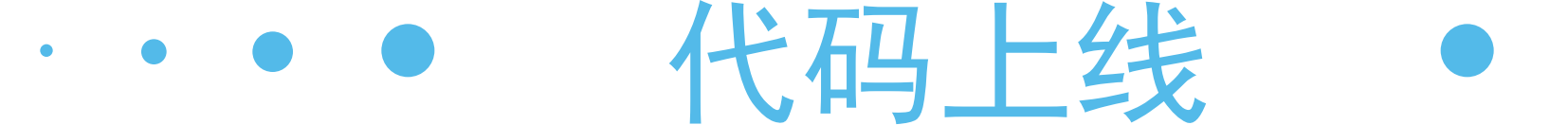

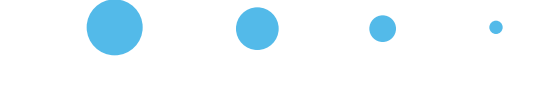

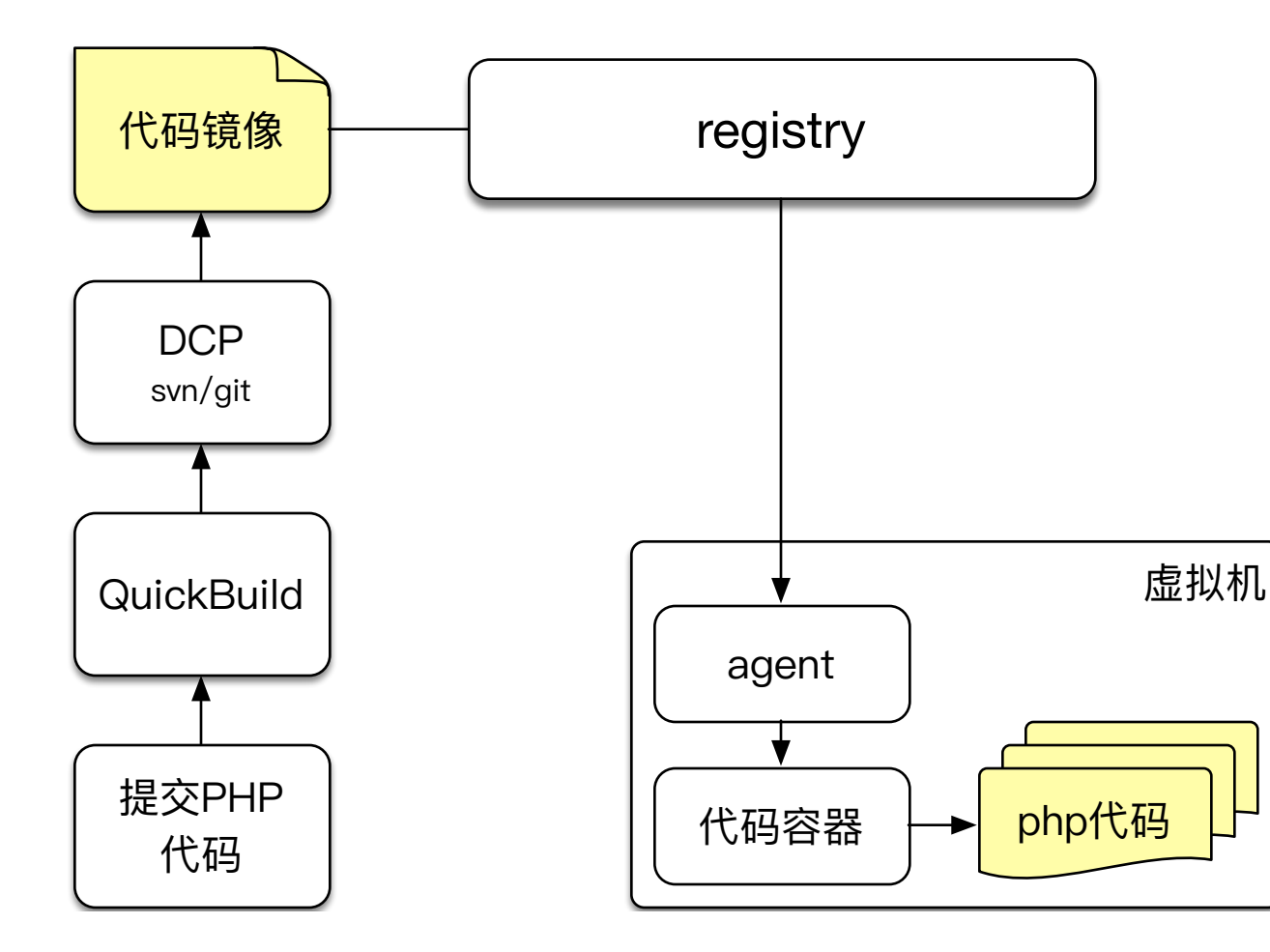

√通过镜像完成上线 √代码镜像使用busybox为 基础, 大小仅1M

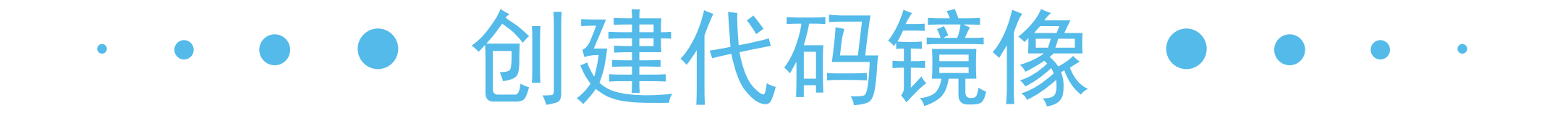

1. Dockerfile FROM registry.x.weibo.com/qinglong/busybox RUN mkdir -p /code/x.weibo.com ADD x.weibo.com /code/x.weibo.com

2. Build registry.x.weibo.com/codeimg\_x\_weibo\_com\_git:324234

3. 下载代码镜像、启动容器、拷贝代码 docker pull registry.x.weibo.com/codeimg\_x\_weibo\_com\_git:324234 docker run -name=code\_container -t -i -d /phpcode codeimg\_x\_weibo\_com\_git:324234 docker exec code container cp -R /phpcode/code/x.weibo.com

# 配置文件更新

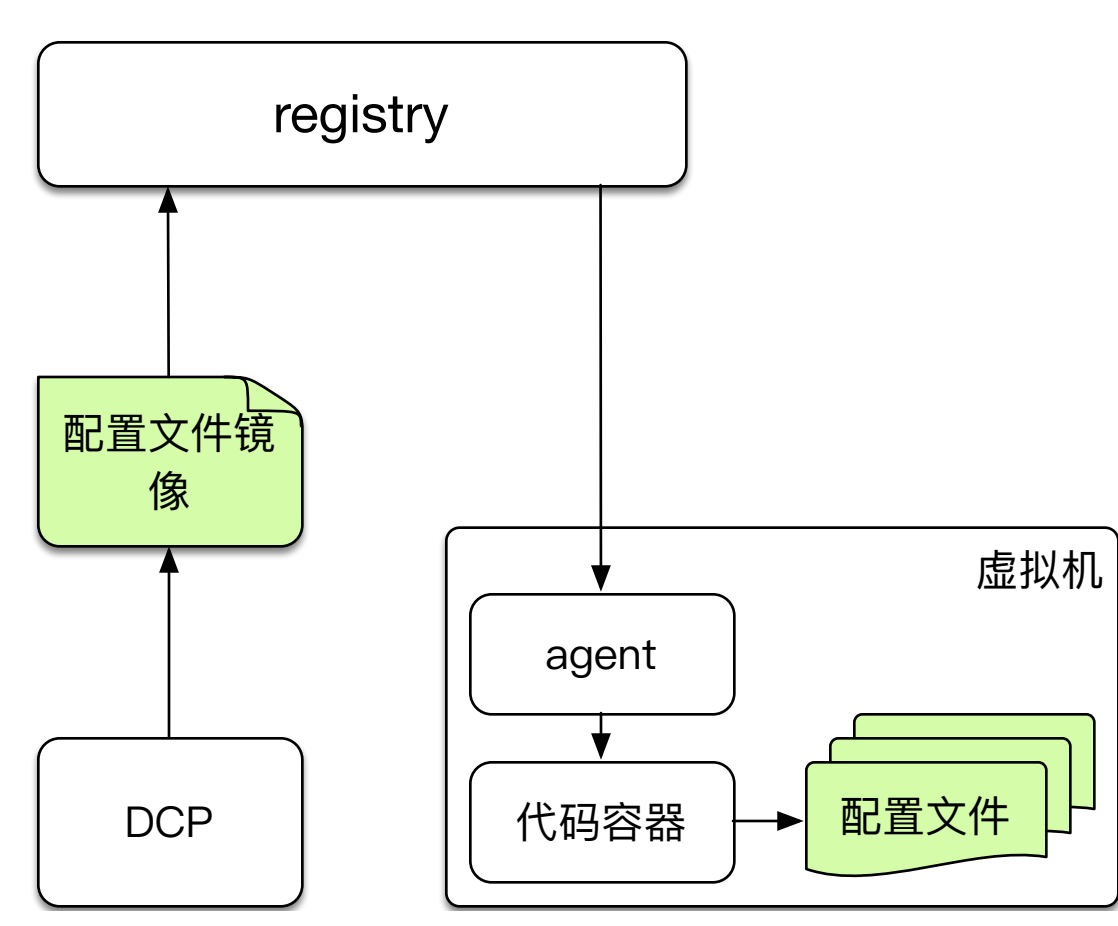

- 配置文件制作成docker镜像  $\checkmark$
- √ 每台机器拉取镜像, 替换配置文件
- ✔ 自定义脚本执行reload

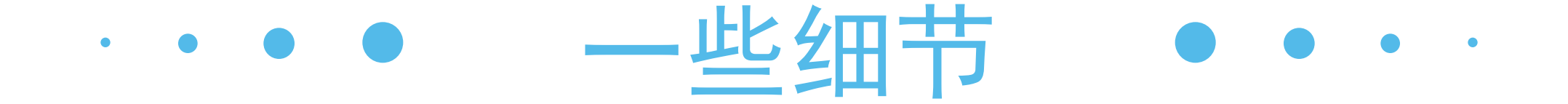

üdocker化后宿主机运行在centos 7

✔内核升级到3.10

- ✔容器中的启动命令要是前台启动
- ü经常变更的部分放在镜像外通过volume挂接容器

ü网络模式选用host网络模式

✔容器的reload或优雅重启采用docker exec xx reload方式

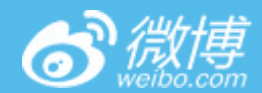

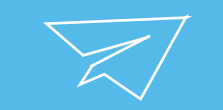

#### 04 弹性扩容 $\overline{\phantom{a}}$

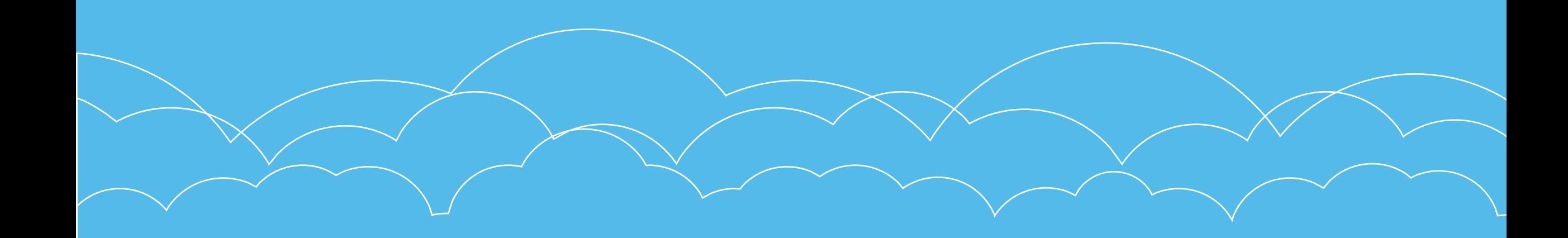

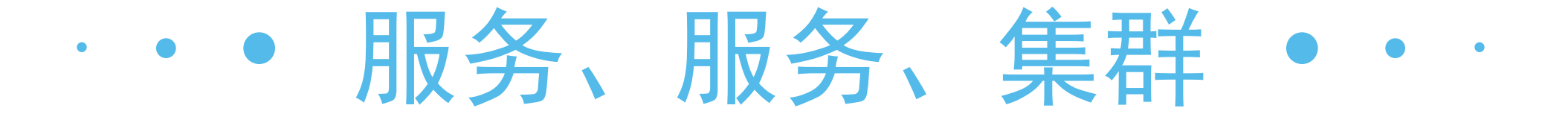

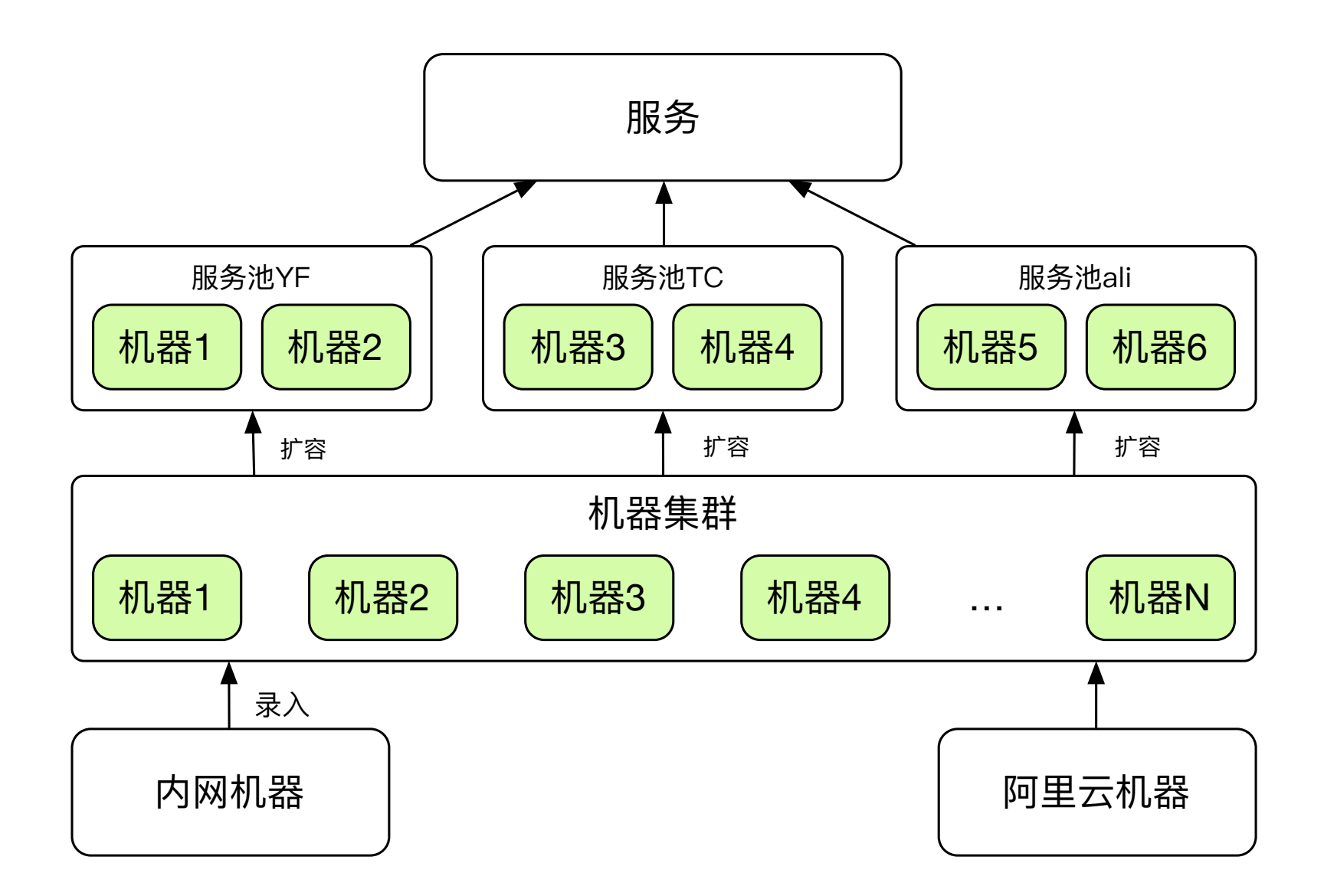

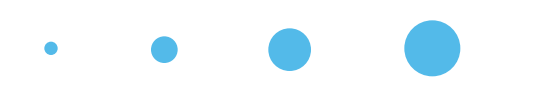

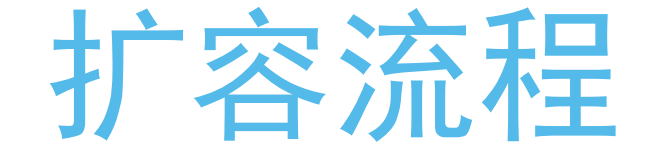

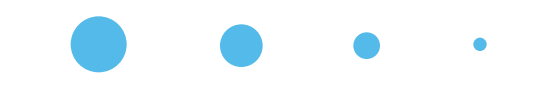

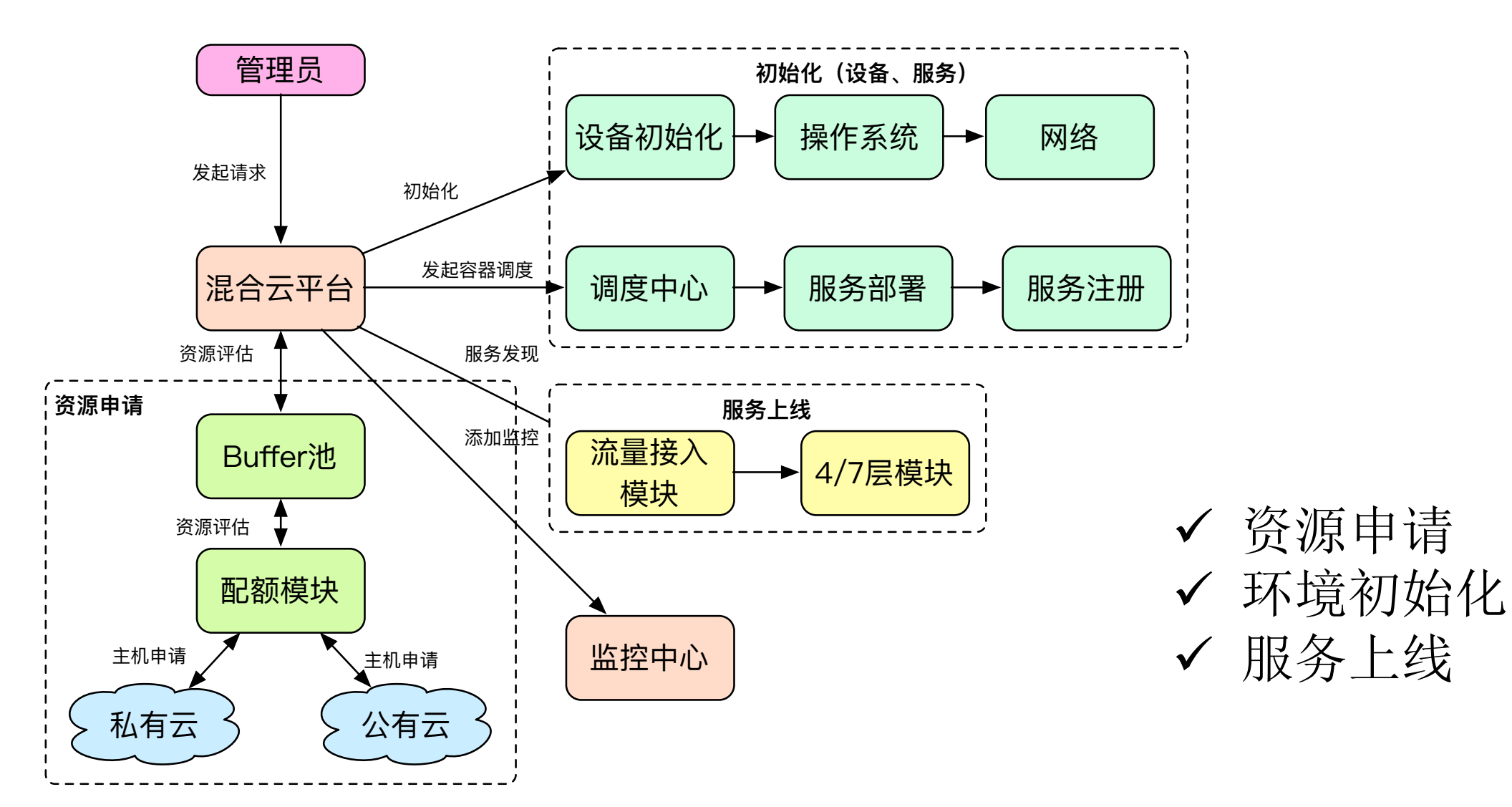

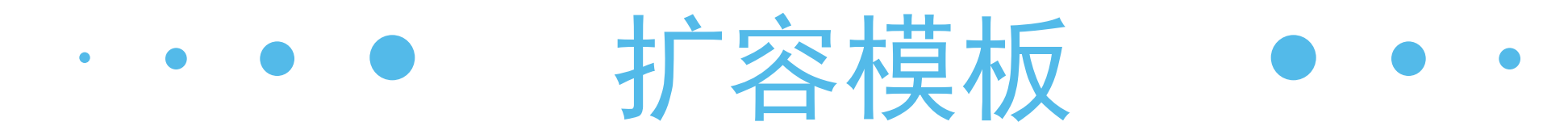

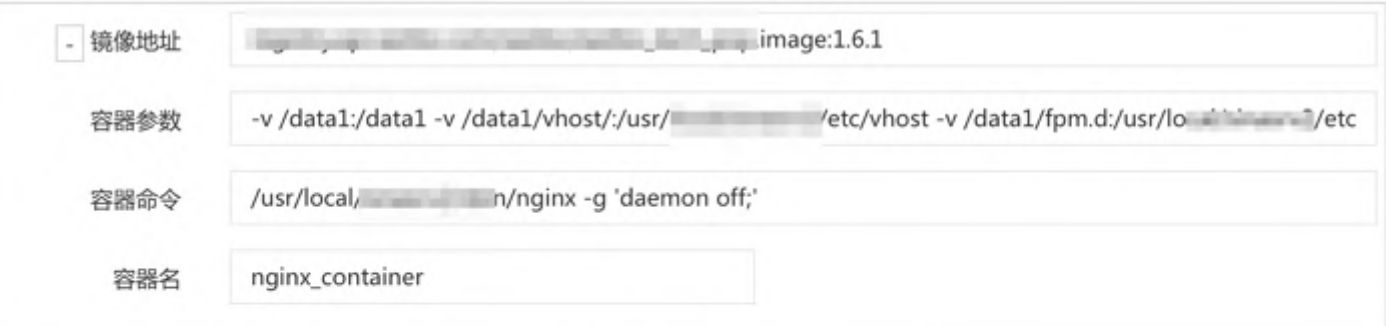

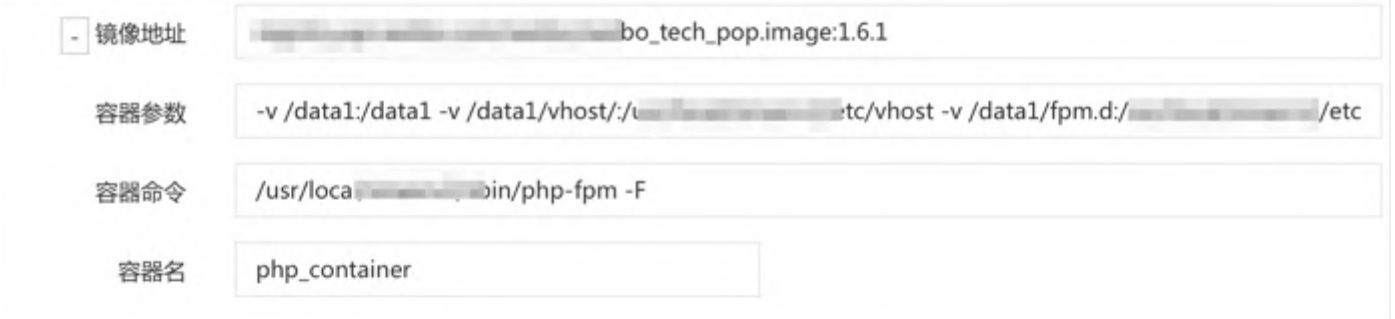

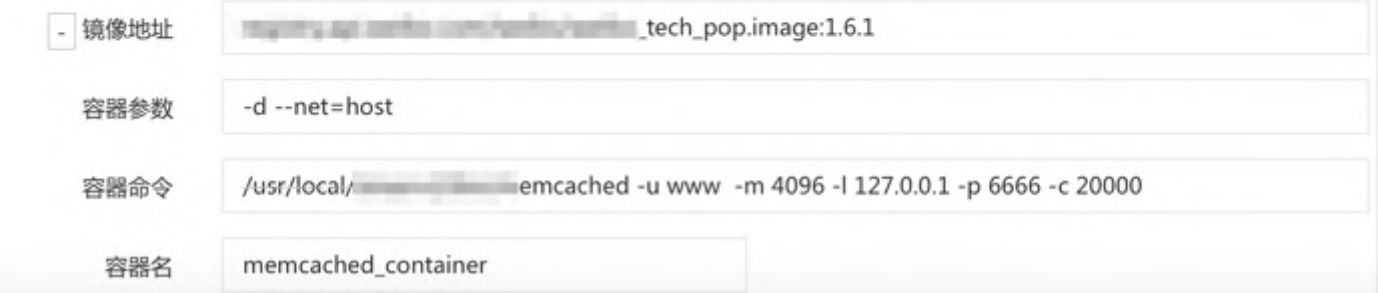

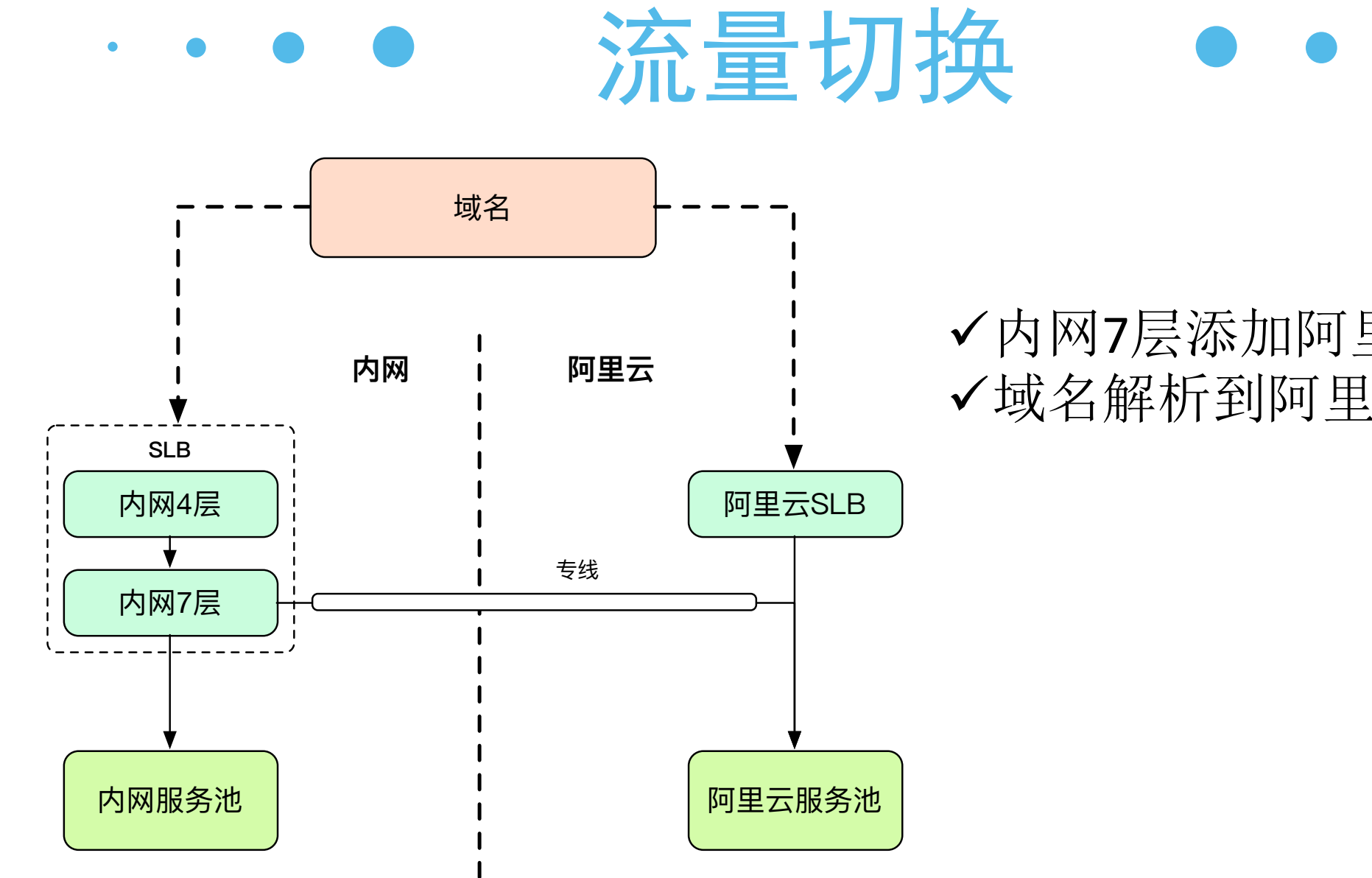

✔内网7层添加阿里云设备 ü域名解析到阿里云SLB

 $\bullet$ 

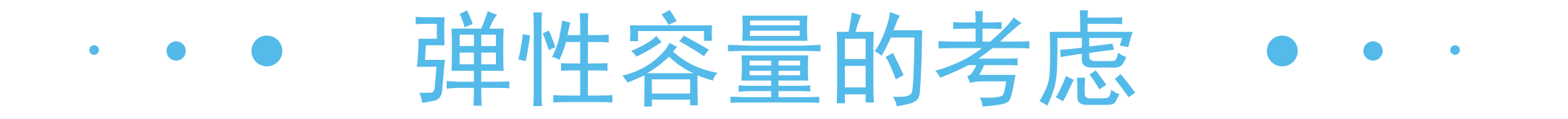

0 0.5 1 1.5 2 2.5 3 0 1 2 3 4 **Y-**值 **push/**晚高峰流量倍率

- 以统计的打开率数据为依据, push打开率和流量较晚高峰倍 率存在对应关系
- "宝宝"事件的push打开率为 3%,对应流量会上涨到晚高峰 的2.5倍,差额需要约30台服务 器
- 留出冗余,申请50台预算,可 以做到对打开率达到约4%的超 热点事件push的运营支持

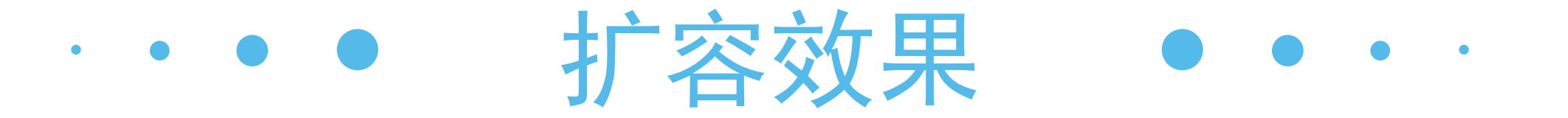

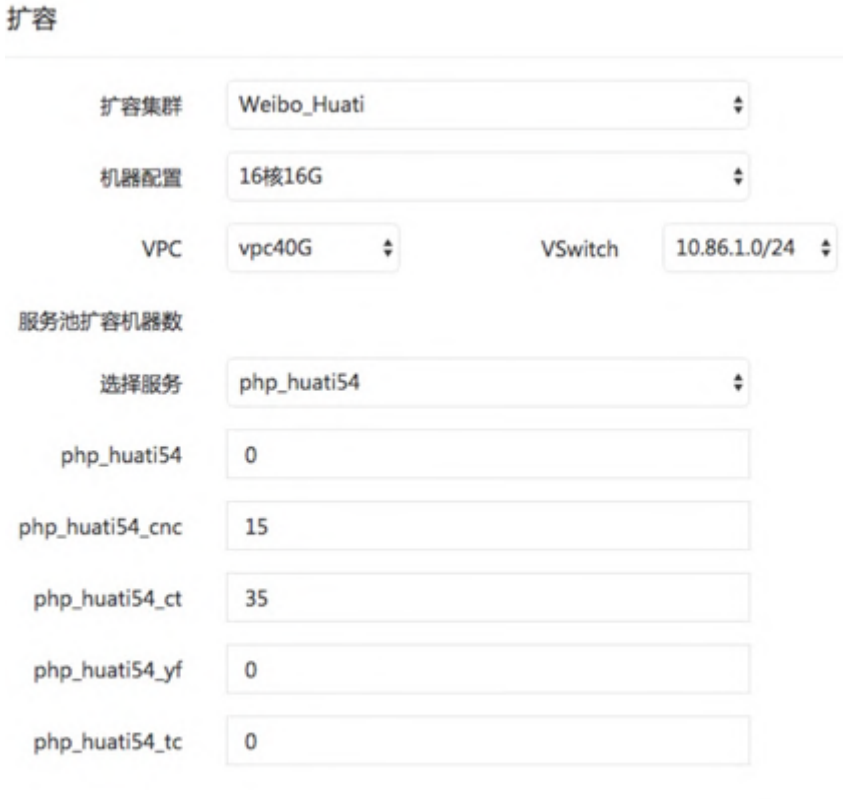

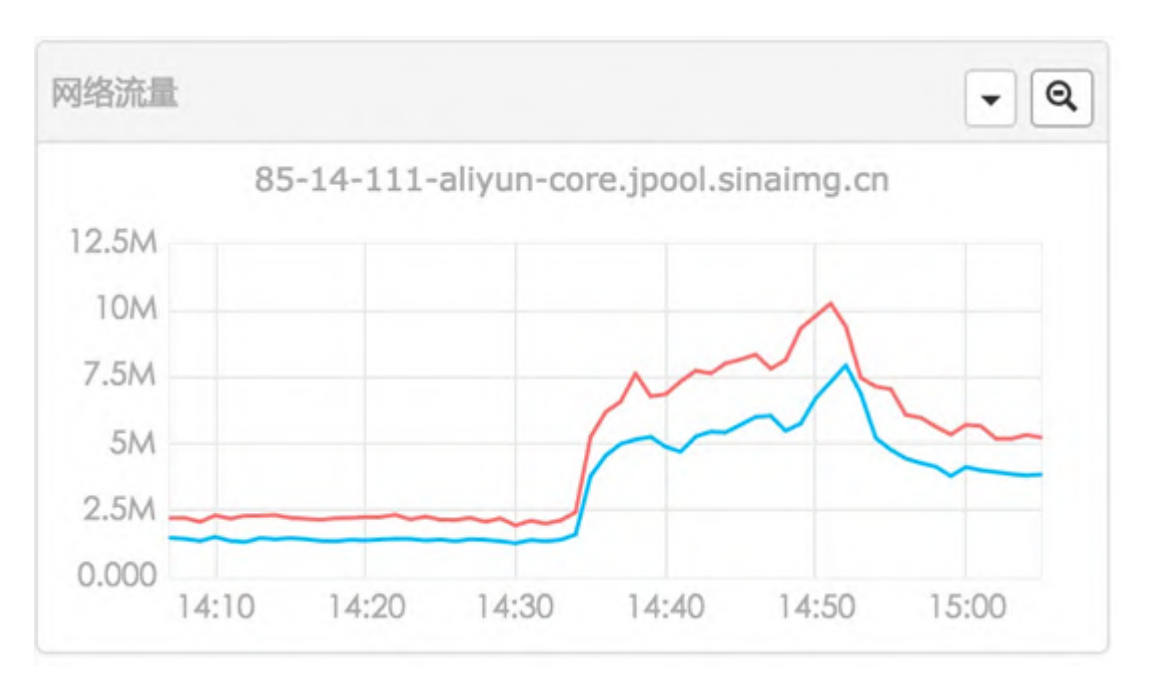

ü 一键式扩容 ü 15分钟、峰值被明显削平

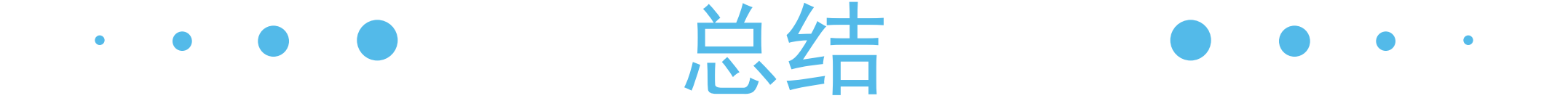

- LNMP服务docker化,制作PHP服务相关镜像。
- 结合DCP平台完成PHP服务的首次部署、配置更改、代码 上线等。
- 目前主站TV视频站、头条问答、话题、红包飞、通行证 等LNMP项目已全量部署,方便弹性扩容。
- PC主站部分服务已部署完成。

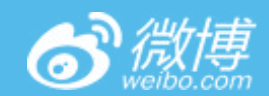

### 

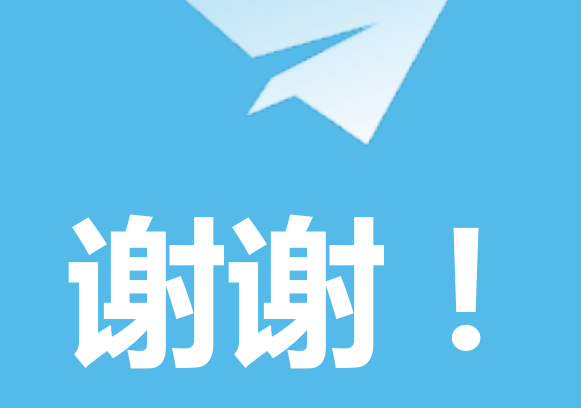

#### $\sqrt{}$ **Discrete**